## **TRACTOR ONLY SCALE SYSTEM**

**DUAL BAG AIR SUSPENSION / DUAL PORT AIR SENSOR** 

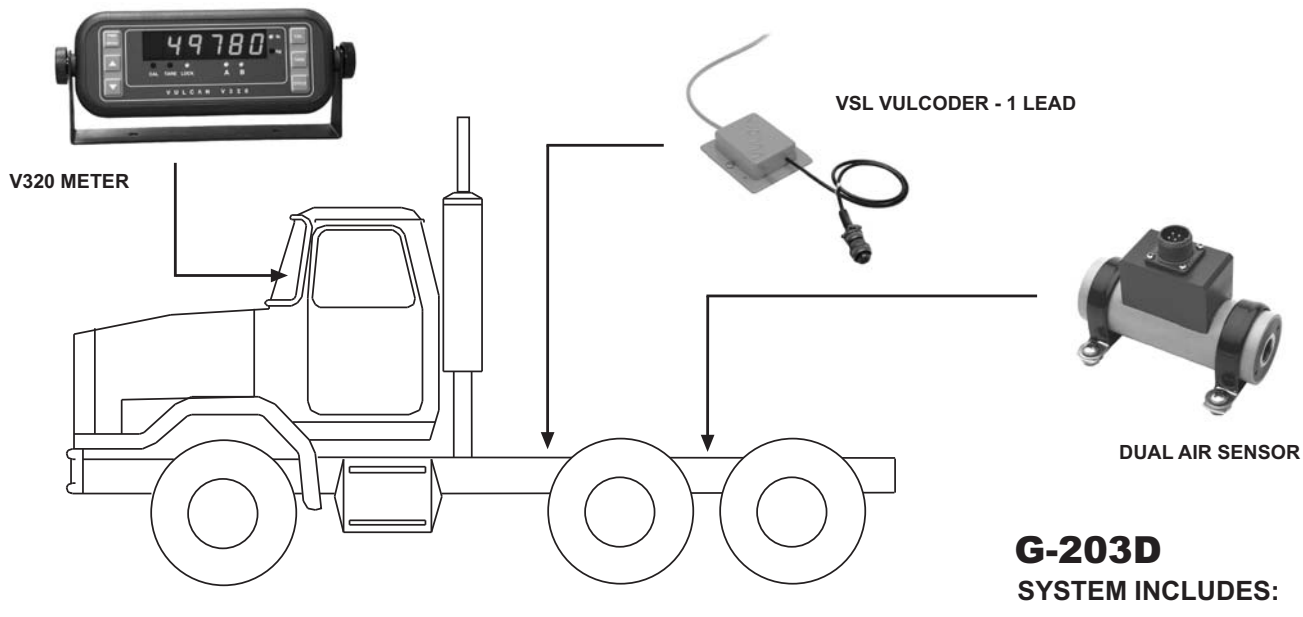

(1) M32 V320 METER

(1) Cxx ORANGE CABLE

(1) V26 VSL VULCODER - 1 LEAD

(1) L21 AIR SENSOR - DUAL PORT

(2) 49-10116-001 RIDE HEIGHT CONTROL VALVE (OPTIONAL)

NOTE: Narrow bandwidth and quick response ride height

control valves are included to optimize accuracy.

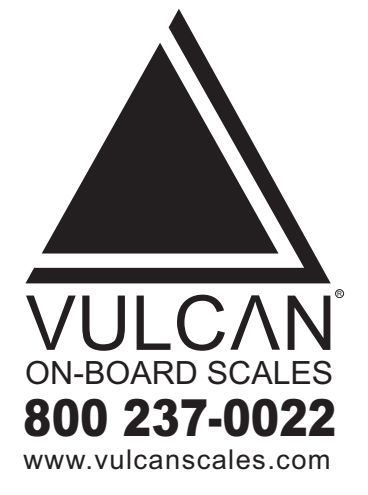

The Vulcan corrosion resistant, stainless steel, dual port air sensor provides an accurate scale system to obtain drive axle weights when connected to a trailer. The air sensor is altitude compensated to enhance performance and accuracy. Vulcan VSL electronics allow unlimited drop and hook capabilities to trailers equipped with Vulcan air or spring suspension scale systems without any adjustment.

NOTE: Not suitable for all truck air suspensions. Please contact factory for details.

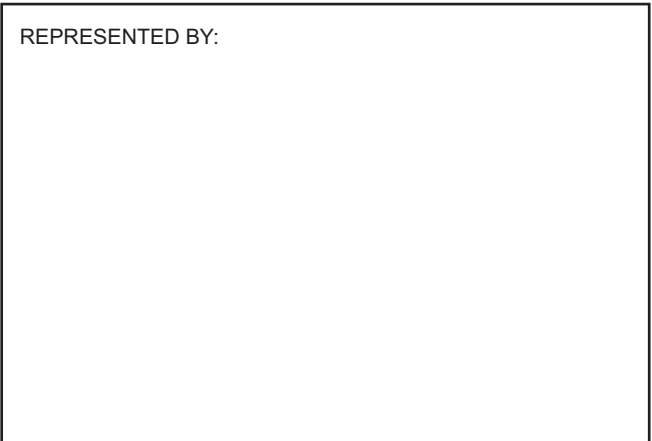